Un peu de texte dans l'espace  $3d...$ 

 $\overline{1}$ 

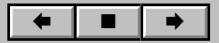